近年来,随着加密货币的发展,越来越多的数字资产得到了广泛关注。其中,美 元稳定币(USDterc20)作为一种基于以太坊的加密货币,备受投资者的青睐。对 于想要购买USDterc20的投资者来说,下面将详细介绍购买USDterc20的方法和注 意事项。

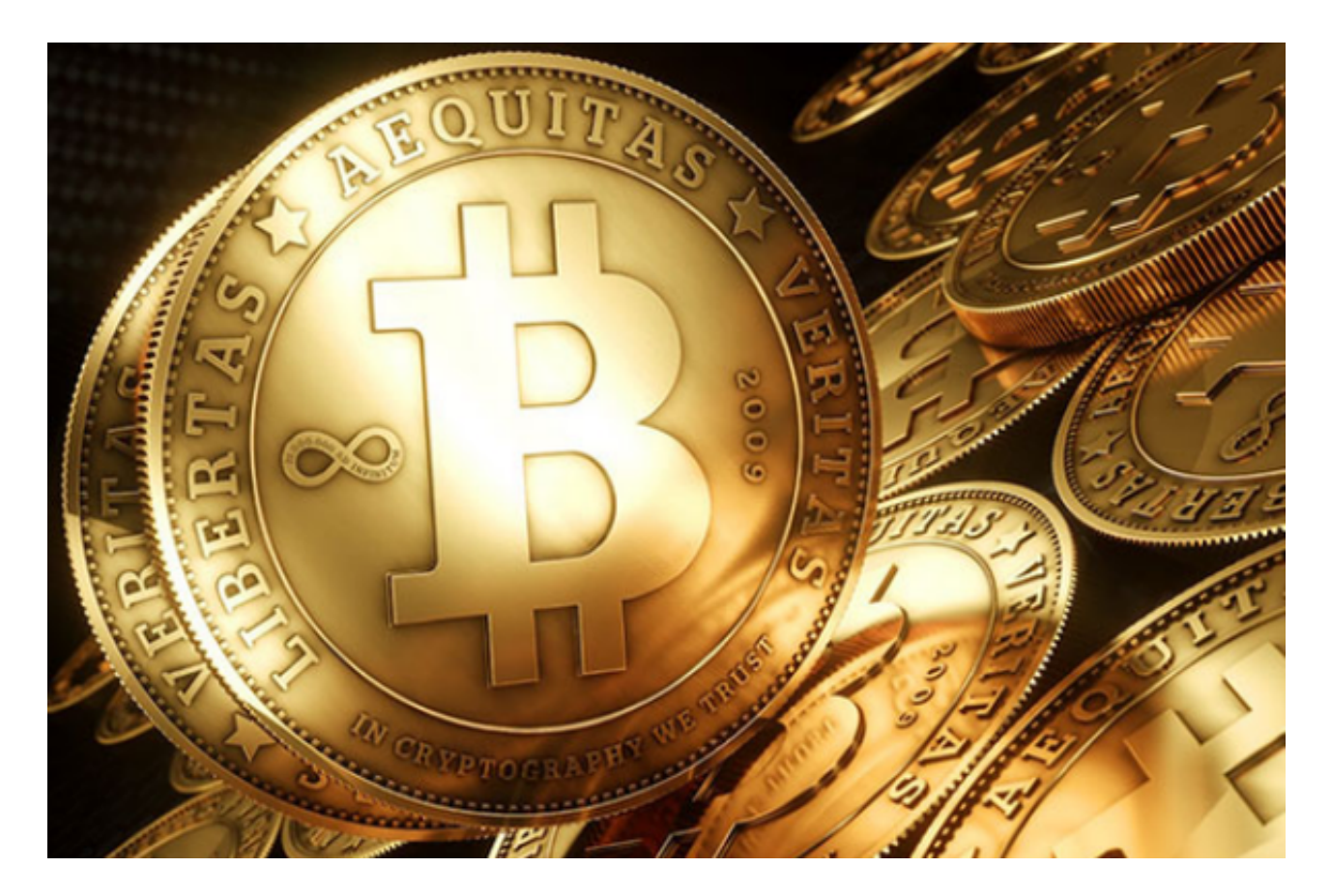

 首先,购买USDterc20需要在加密货币交易所进行。目前,市面上存在许多交易 所可供选择,如Bitget、Coinbase、Kraken等。在选择交易所时,需要考虑以下 几个因素:交易所的信誉度、用户体验、安全性以及交易费用等。

 在注册交易所账户之前,投资者需要准备一些基本信息,如个人身份证明、地址 证明以及银行账户信息等。这些信息都是为了确保交易的安全和合法性。注册完成 后,投资者需要完成身份验证,通常需要提供身份证照片、个人照片及一份个人签 名。完成这些步骤后,就可以开始购买USDterc20了。

 在交易所购买USDterc20之前,投资者需要充值一定数量的法定货币或其他加密 货币到交易所的账户中。一般来说,充值可以通过银行转账、信用卡、数字货币转 账等多种方式进行。当充值到账后,就可以开始购买USDterc20了。

在购买USDterc20时,投资者可以选择市价单或限价单。市价单是指以当前市场

价格购买,而限价单是指以投资者指定价格购买。根据个人的需求和市场情况,选 择合适的购买方式。

 购买USDterc20后,投资者可以选择将其存放在交易所账户中或者将其转移到其 他钱包。如果决定存放在交易所账户中,需要注意保护好交易所账户的登录信息, 如用户名、密码、双重验证等,以防止账户被他人恶意操作或盗窃。

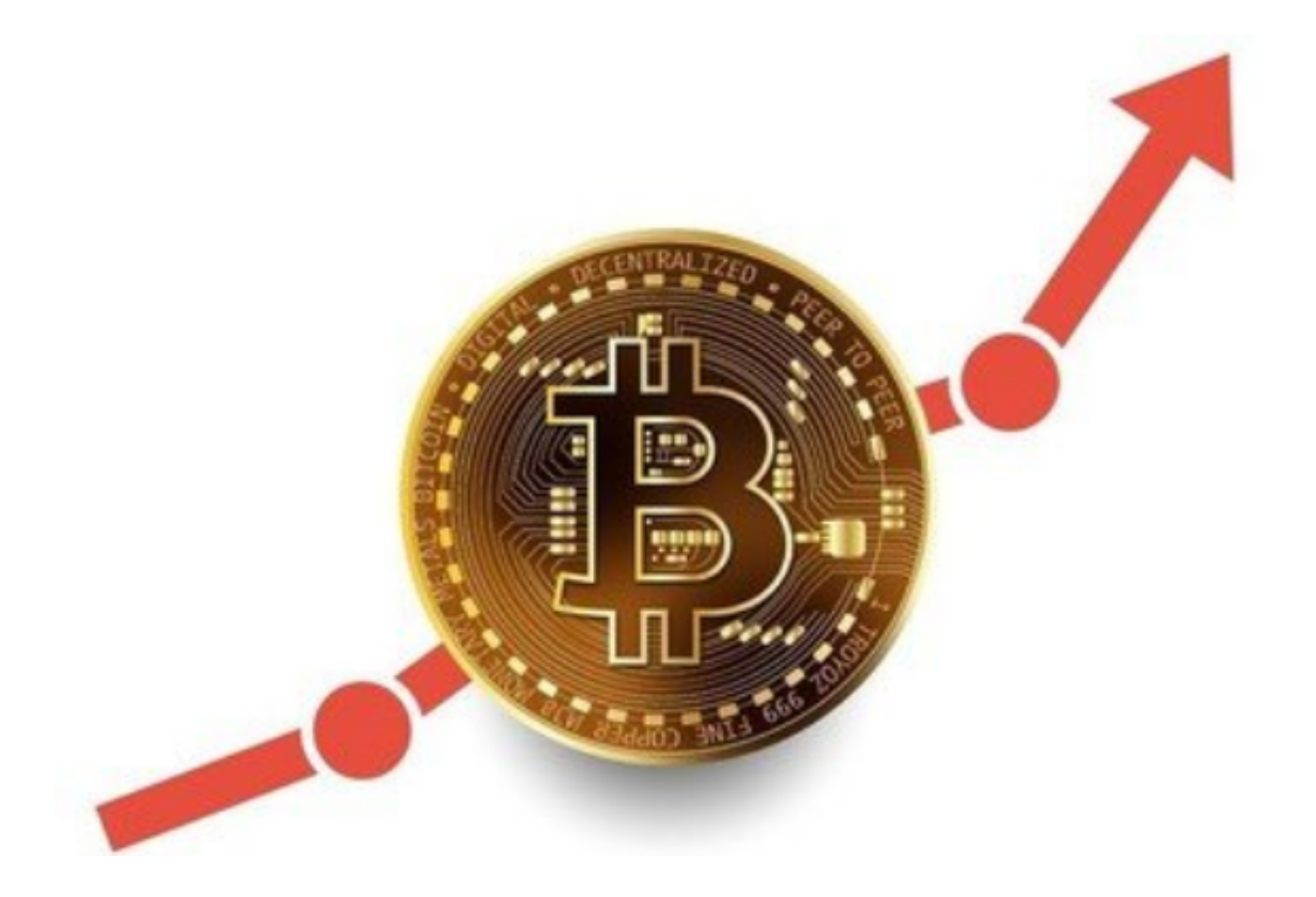

 此外,投资者还需要关注市场风险和价格波动。USDterc20的价格受多种因素的 影响,如市场供需关系、政策变化、行业发展等。因此,投资者需要密切关注市场 动态,做好风险评估和投资计划。

 购买USDterc20虽然相对简单,但也需要谨慎对待。在购买前,投资者需要了解 加密货币的基本知识和市场情况,制定合理的投资策略。同时,选择可信度高、用 户体验良好的交易所进行购买,以确保交易的安全和顺利进行。

 总结起来,购买USDterc20需要注册交易所账户、完成身份验证、充值资金、选 择购买方式并注意市场风险等。投资者在进行购买前,应全面了解USDterc20的特 性和市场情况,制定合理的投资计划,并选择可信度高、用户体验良好的交易所进 行购买。同时,投资者还应注意保护好交易所账户的安全,以防止投资资产被盗窃

。